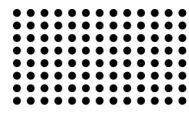

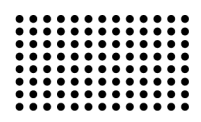

# **МОДЕЛЮВАННЯ ДИНАМІЧНИХ ПРОЦЕСІВ ВІТРОВОЇ ЕЛЕКТРИЧНОЇ СТАНЦІЇ В СЕРЕДОВИЩІ GPSS**

**УДК [519.87 : 004.45] : 620** 

# **ГОРШЕНЬОВА Катерина Юріївна**

аспірант, викладач кафедри інтелектуальних інформаційних систем Чорноморського державного університету ім. Петра Могили, м. Миколаїв. **Наукові інтереси:** інтелектуальні інформаційні системи, формальні граматики, нечітка логіка, сценарний аналіз. **email:** katerina.yablonskaya@gmail.com

# **ФІСУН Микола Тихонович**

д. т. н, проф., завідувач кафедри інтелектуальних інформаційних систем Чорноморського державного університету ім. Петра Могили, м. Миколаїв. **Наукові інтереси:** інтелектуальні інформаційні системи та CASE-засоби, OLAP-технології, Textmining, формальні граматики. **email:** ntfis@kma.mk.ua

#### **ВСТУП**

Вітрова електрична станція (ВЕС), що налічує у своєму складі кілька вітрових електричних установок (ВЕУ), є складною системою [1], тому для її моделювання використовують різноманітні математичні моделі як по окремо,так і в сполученні. Одним із потужних підходів для такого класу задач є мережі Петрі – математичний апарат для моделювання систем та процесів різної природи. З їх допомогою можна моделювати практично всі види процесів: технологічні, виробничі, обчислювальні. Вони є базою для моделювання роботи вітрових електростанцій [2]. В роботах [3-4] представлено варіант такої моделі, однак для її реалізації було обрано «індивідуальний» підхід, тобто її було запрограмоване для конкретного складу ВЕС з використанням універсальної мови програмування. Тому пошук інших, більш універсальних методів реалізації моделей ВЕС на базі мереж Петрі залишається актуальною задачею.

**Ціллю роботи** є підвищення рівня універсальності моделі ВЕС на базі мереж Петрі шляхом її реалізації в системі моделювання GPSS.

## **ПОСТАНОВКА ЗАДАЧІ**

Побудувати модель енергодинамічних режимів ВЕС, що складається із низки ВЕУ, які мають певні характеристики, при цьому склад та сполучення ВЕУ можуть динамічно змінюватися в залежності від зовнішніх факторів (замовлення на обсяги вироблюваної електроенергії, швидкості вітру, тощо) на основі мережі Петрі, реалізованій мовою моделювання GPSS для прогнозування режимів ВЕС та сценарного аналізу критичних режимів.

#### **ПОБУДОВА МЕРЕЖА ПЕТРІ ДЛЯ ВЕС**

 Мережі Петрі є математичним апаратом для моделювання динамічних дискретних систем. Формально мережа Петрі (N-схема) задається четвіркою у вигляді

$$
N = ,
$$
\n<sup>(1)</sup>

де B – кінцева множина символів, які називаються позиціями, B≠Ø; D – кінцева множина символів, що називається переходами, D≠Ø, B*∩*D≠Ø; I – вхідна функція (пряма функція інцидентності),  $I : B \times D \rightarrow \{0,1\}$ ;  $O$ вихідна функція (зворотна функція інцидентності),  $O: D \times B \rightarrow \{0,1\}$ . Таким чином, вхідна функція / відображає перехід  $d_i$  в множину вхідних позицій  $b_i \in I(d_i)$ , а вихідна функція О відображає перехід  $d_i$  в множину вихідних позицій  $b_i \in D(d_i)$  [1]. Для кожного переходу

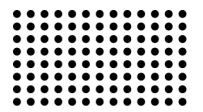

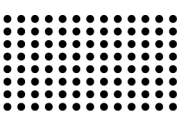

 $d_i \in D$  можна визначити множину вхідних позицій переходу  $I(d_i)$  і вихідних позицій переходу  $O(d_i)$  як

$$
I(d_j) = \{b_i \in B \mid I(b_i, d_j) = 1\}
$$
 (2)

$$
O(d_j) = \{b_i \in B \mid O(d_j, b_i) = 1\},\tag{3}
$$

$$
\text{ are } i = \overline{1, n} \; ; \; j = \overline{1, m} \; j; \; n = |B| \; ; \; m = |D| \; .
$$

Для кожного переходу  $b_i \in B$  вводяться визначення множини вхідних переходів позиції  $I(b_i)$  і множини вихідних переходів позиції  $O(b_i)$ :

$$
I(b_i) = \{d_j \in D \mid I(d_j, b_i) = 1\}
$$
 (4)

$$
O(b_i) = \{d_j \in D \mid 0(b_i, d_j) = 1\}
$$
 (5)

Графічно N-схема зображується у вигляді двочасткового орієнтованого мультиграфа, що представляє собою сукупність позицій і переходів (Рис.1).

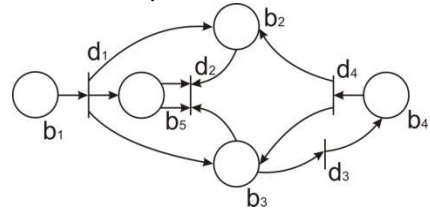

**Рис. 1. Графічне зображення N-схеми** 

На даному рисунку граф N-схеми має два типи вузлів: позиції і переходи, що зображуються 0 і 1 відповідно. Орієнтовані дуги поєднують позиції і переходи, причому кожна дуга направлена від елемента однієї множини (позиції чи переходу) до елемента іншої множини (переходу чи позиції). Граф N-схеми є мультиграфом, бо він допускає існування кратних дуг від однієї вершини до іншої. N-схему зображену на Рис. 1 можна представити формально [5-6]:

 $N \leq B$ , *D*, *I*, *O* >,  $B = **b**<sub>1</sub>, **b**<sub>2</sub>, **b**<sub>3</sub>, **b**<sub>4</sub>, **b**<sub>5</sub>$ ,  $D =$  $I(d_1) = \{b_1\},$   $O(d_1) = \{b_2, b_3, b_5\},$  (6)  $I(d_2) = \{b_2, b_3, b_5\},$   $Q(d_2) = \{b_5\},$  $I(d_3) = \{b_3\},$   $O(d_3) = \{b_4\},$  $I(d_4) = \{b_4\},$   $O(d_4) = \{b_3, b_2\}.$ 

В [3-4] приведено моделювання роботи ВЕС за допомогою мереж Петрі (Рис. 2).

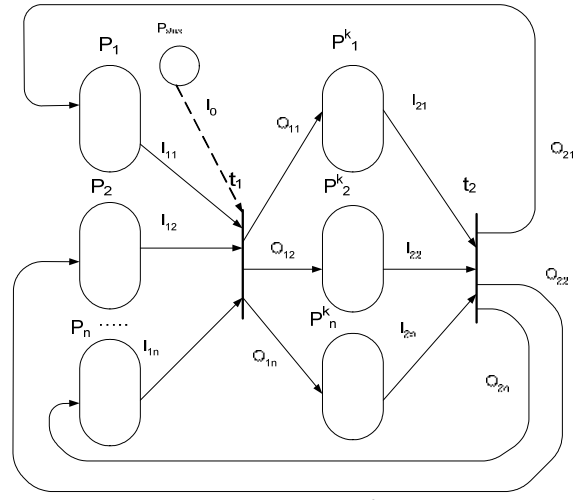

 **Рис. 2. Структура мережі Петрі для вітрової електростанції** 

Моделювання ВЕС за допомогою такої мережі має, на наш погляд, певні обмеження щодо адекватності відображення динамічних процесів. Наприклад, якщо потрібно врахувати послідовну та паралельну роботи цілого ряду ВЕУ, а також ситуації при відмові, відновленні, резервуванні окремих ВЕУ та різні режими їх роботи, то моделі в мережі Петрі будуть дуже громіздкими. Тому в даній статті пропонується використовувати систему GPSS, що більш розвинута та пристосована для моделювання систем масового обслуговування (СМО).

В мережах Петрі вершини можуть відображати в різних контекстах (різні за призначенням) пристрої. Для того, щоб сформулювати фрагмент в мережі Петрі потрібно обов'язково повторювати вставки, які моделюють вхідні вершини, сам перехід, вихідні вершини. Модель в кінцевому підсумку виходить більш громіздкою та незручною. В системі GPSS кожен оператор моделює роботу окремого пристрою (накопичувач, черга, канал обслуговування та ін.) або логіку переходів, тому модель мовою GPSS виходить більш гнучкою, лаконічною в реалізації та дозволяє моделювати більш складні системи.

# **МОДЕЛЮВАННЯ ДИНАМІЧНИХ ПРОЦЕСІВ ВЕС ЗА ДОПОМОГОЮ МОВИ GPSS**

Мова моделювання GPSS описує рух динамічних змінних – ТРАНЗАКТІВ, які є замовленнями, ініціаторами подій у системі. Програма на мові GPSS починається з оператора (блока) **SIMULATE** (або **SIMULATE N**, де N – число секунд машинного часу), далі йдуть блоки опису

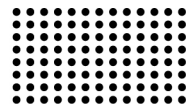

руху транзактів у системі, ще далі іде блок **START N**, де N –число прогонів моделювання роботи системи для набора статистичних даних, закінчується програма картою **JOB**  – кінець задачі, або **END** – вихід з GPSS. Блоки опису руху транзактів у системі починаються з блоку **GENERATE**  (генерація транзактів – вхід транзакту у систему), таких блоків може бути декілька та закінчуються блоком **TERMINATE** (знищення – вихід транзакту з системи) [7].

Уточнення постановка задачі. Необхідно розробити модель ВЕС, що включає в себе паралельно ввімкнені ВЕУ, а також визначити оптимальну кількість ВЕУ для задоволення потреби в певній порції енергії. При моделюванні роботи ВЕС системою GPSS для умови завантаження каналу обслуговування потрібно перевірити умова: чи вільний канал обслуговування. У даному випадку ці функції виконує один умовний оператор переходу TRANSFER.

Нижче наведено **програму мовою GPSS**, яка демонструє модель роботи ВЕС, що складається з трьох паралельних ВЕУ.

; потужність ВЕУ, т. б. число кВт, яке може виробити одна ВЕУ (1 канал), залежить від погодних

;умов (вітер, сонце та ін.) pvey variable 50

; прихід заявки в систему (ВЕС) GENERATE 14,1

; в параметр 1 заносимо число кВт, яке необхідне для забезпечення цієї заявки Assign 1,500 ; облік вхідних заявок enter1 SAVEVALUE 2+,1

; перевірка: не перевищує чи довжина черги встановлений ліміт - 100 TEST LE Q1,100,otk ; встановлення в загальну чергу ochered queue 1

; перевіряємо який з каналів вільний та відсилаємо у відповідний канал work TRANSFER all,can1,can3,7

can1 SEIZE 1 ; захват 1-м каналом (ВЕУ)

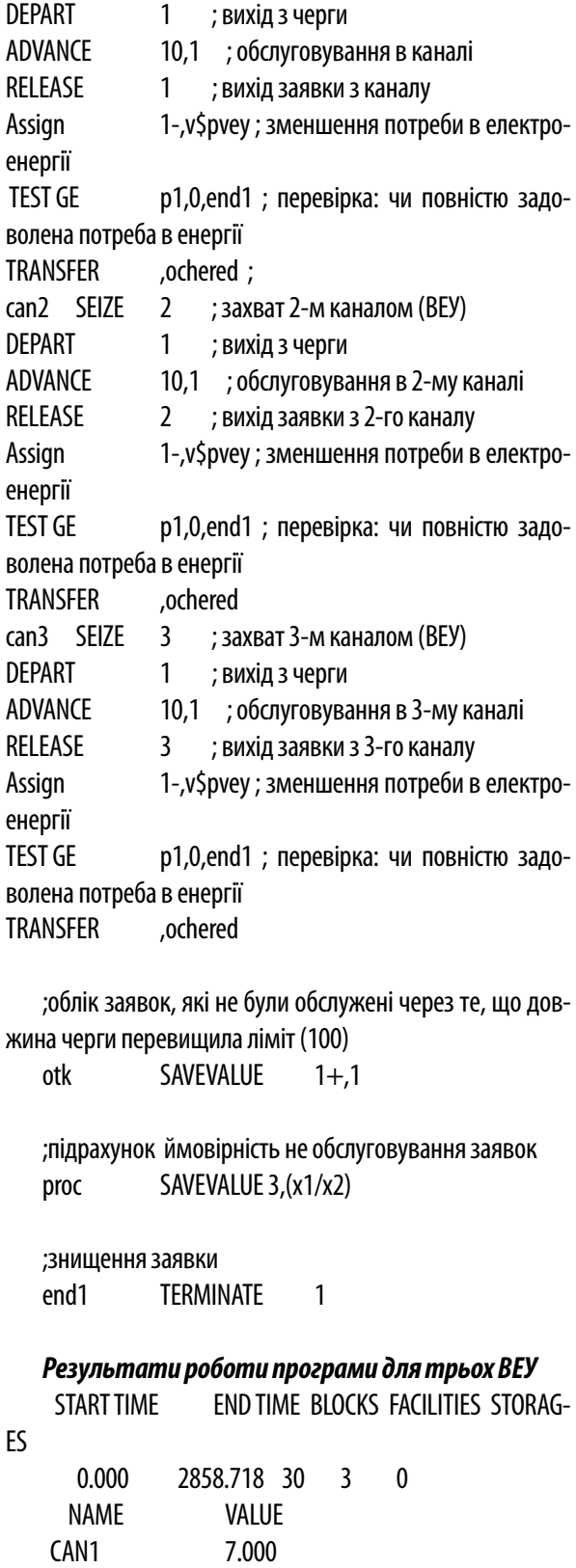

 CAN2 14.000 CAN3 21.000

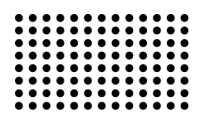

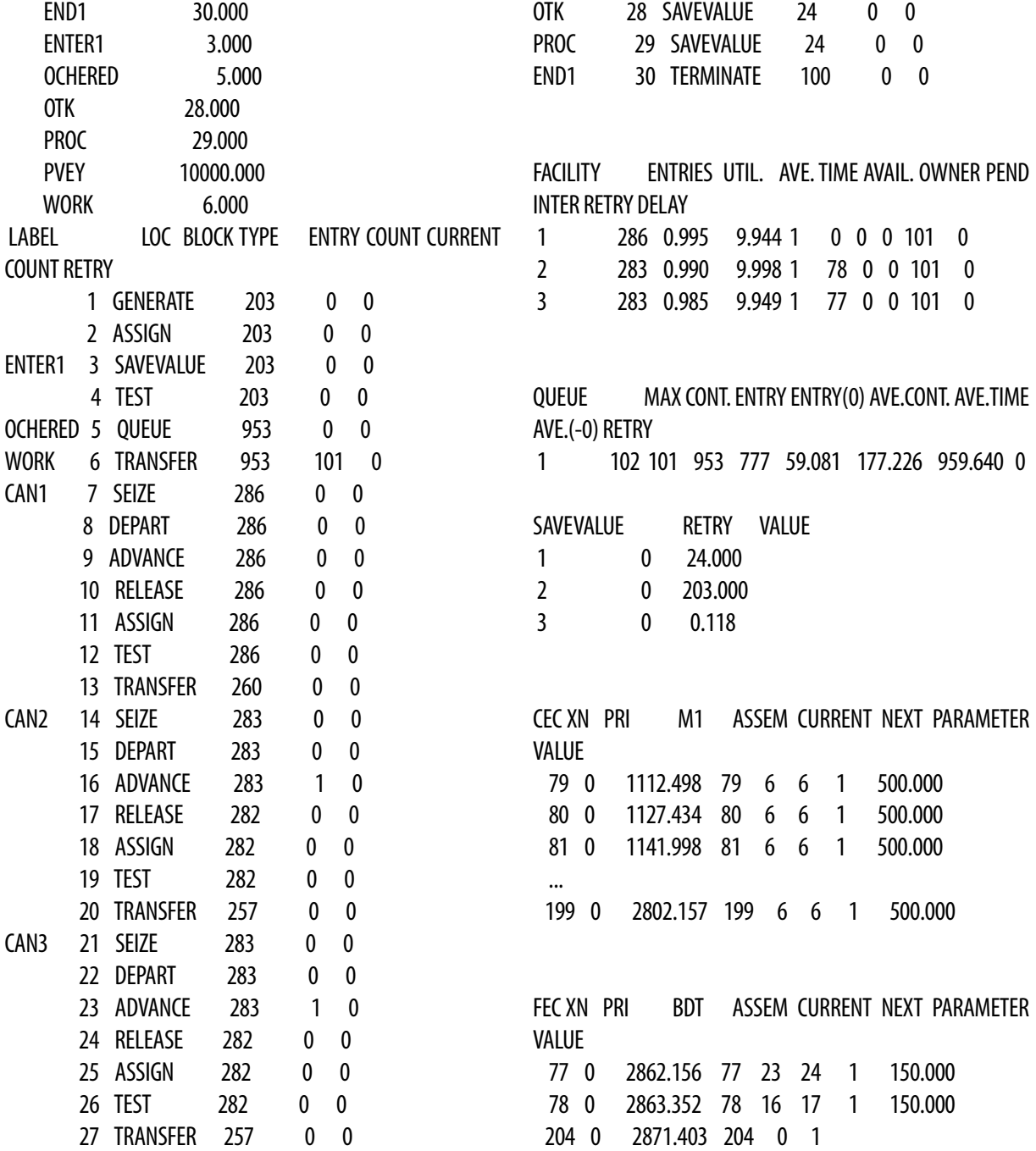

Таблиця 1

# **Результати роботи ВЕС**

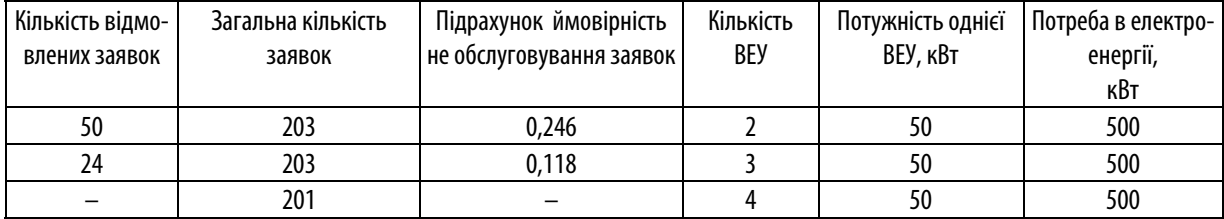

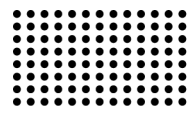

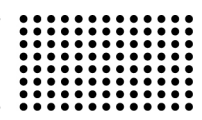

## **ВИСНОВКИ**

Розроблена модель роботи ВЕС на основі мережі Петрі в середовищі програмної системи моделювання GPSS має більш універсальний характер у порівнянні з реалізацією в середовищ універсальної мови програмування. За своїми виразними засобами вона ближче до користувача, але все одне вона ще не наближена до «природньої» мови особи, що розробляє подібні моделі для прогнозування і подальшого сценарного аналізу. Така мова була запропонована в роботах [8]. Планами подальших досліджень передбачається розробка компілятора цієї мови в мову GPSS.

# **ЛІТЕРАТУРА:**

- 1. Medykovskyi M. Optimal Choice of Wind Turbines Combination Based on Customer's Requirements [Tekst] / M. Medykovskyi, O. Shunevych // "Suchasni problemi radioelektroniky, telekomunikatsiyi ta kompyuternoyi inzheneriyi" : 10-ta mizhnar. nauk.-tekh. konph, 23-27 lyut. 2010 r., Lviv-Slabsko: tezu dop. / Nats. un-t "Lvivska politekhnika", 2010. – S. 319.
- 2. Sudachevski V. M. Proektuvannia system upravlinnia na osnobi merezh Petri [Tekst] / V. M. Sudachevski, V. V. Ababii, E. N. Gutsuliak, M. Podubnyi. – Informatsiini tekhnologii ta kompyuterna tekhnika. – Visnik Vinnutskogo politekhnichnogo instytutu. – 2011. – № 3. – S. 99- 105.
- 3. Medykovskyi M. O. Metod vyznachennia struktury vitrovoi elektrostantsii z vrakhuvanniam dynamiky navantazhennia [Tekst] / М.О. Medykovskyi, О. B. Shunevich. – Kuiv : Modeliuvannia ta informatsiini tekhnologii : zb. nauk. prats. – IPME NANU, 2009. – № 53. – S. 175–181.
- 4. Medykovskyi M. O. Bagatokryterialnii metod otsiniuvannia efectyvnosti vitroenergetychnoi ustanovky [Tekst] / М.О. Medykovskyi, О. B. Shunevich. – Kyiv : Visnyk inzhenernoi akademii Ukrainy. – 2010. – № 3-4. – S. 240-245.
- 5. Piterson Dzh. Teoriia setei Petri i modelirovanie sistem. M.: Mir, 1984. 264 s.
- 6. Polliak Yu. G., Filimonov V. A. Staticheskoe mashinnoe modelirovanie sredstv cviazi. М.: Radio i cviaz, 1998. 176 s.
- 7. Sovetov B. Ya., Yakovlev S. A. Modelirovanie sistem: Ucheb. dlia vuzov po spets. "Avtomatizir. Sistemy obrabotki inform. i upr.". 2-е izd., pererab. i dop. – М.: Vyssh. shk., 1998. – 319 s.
- 8. Phisun M. T. Generatsiia stsenariiv podii z vykorystanniam formalnykh gramatyk [Tekst] / M. T. Phisun, K. Yu. Yablonska, O. B. Sunevich. -Mykolaiv : Zbirnyk naukovykh prats. – NUK, 2013. – №3. – S. 86-91.